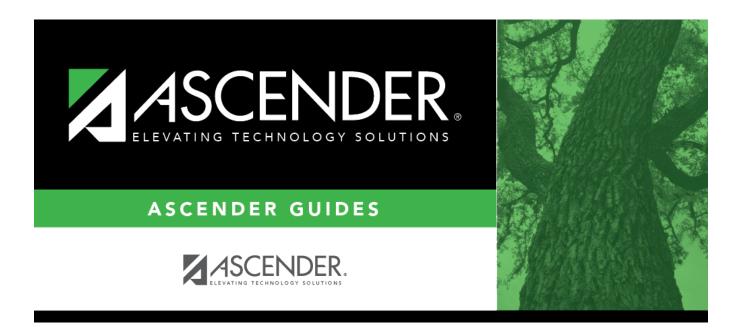

## student\_activation\_first\_day\_counts\_checklist

## **Table of Contents**

## Student

| Student Activation/First Day Counts - Checklist                                                                                 |                    |                 |       |
|----------------------------------------------------------------------------------------------------|--------------------|-----------------|-------|
| ✓ Step                                                                                                    | Completion<br>Date | Completed<br>By | Notes |
| Before You Begin                                                                                                    |                    |                 |       |
| Annual Student Data Rollover (ASDR) has been run.                                                                               |                    |                 |       |
| Date of entry has been set to the first day of school for all students.                                                         |                    |                 |       |
| In Security Admin, access has been granted to individuals authorized to run the following:                                      |                    |                 |       |
| <ul> <li>Grade Reporting &gt; Maintenance &gt; TeacherPortal Options</li> <li>&gt; Campus &gt; First Day Counts Ctrl</li> </ul> |                    |                 |       |
| <ul> <li>Registration &gt; Utilities &gt; Activate Students</li> </ul>                                                          |                    |                 |       |
| <ul> <li>Registration &gt; Utilities &gt; Create No Show Records</li> </ul>                                                     |                    |                 |       |
| Enter Campus Settings and Inactive Students                                                                                     | · ·                | ·               |       |
| District: Inactivate all students at the campus.                                                                                |                    |                 |       |
| Activate Students (Day 1)                                                                                                    |                    |                 |       |
| Teachers: Activate students via TeacherPortal.                                                                                  |                    |                 |       |
| Campus staff: Activate any remaining students using the Registration utility.                                                   |                    |                 |       |
| Campus staff: Reconcile students per normal campus/district procedures.                                                         |                    |                 |       |
| Continue the Process (Day 2 through Final Date)                                                                                 |                    |                 |       |
| Teachers: Continue activating students as they show up to class.                                                                |                    |                 |       |
| Teachers: Record attendance as normal for all activated students.                                                               |                    |                 |       |
| Campus staff: Correct students who were activated by mistake.                                                                   |                    |                 |       |
| Campus staff: Correct students who were marked as No Show by mistake.                                                           |                    |                 |       |
| District: Create No Show records on or shortly after the Fina Date.                                                             | al                 |                 |       |
| Campus staff: Run SRG2200 report to identify inactive and No Show students.                                                     |                    |                 |       |
| Campus staff: Run SRG2500 report to identify students who had a No Show record on the first day of school.                      |                    |                 |       |

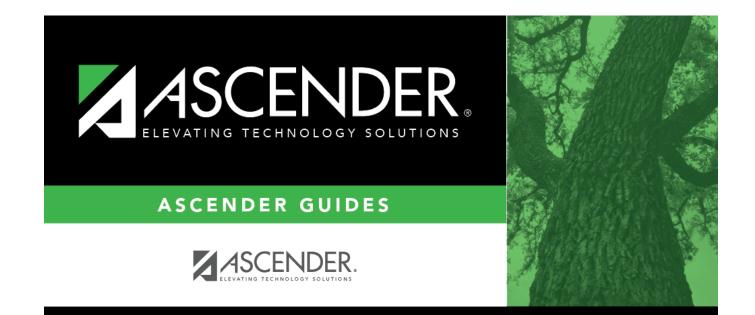

## **Back Cover**